## **Delia platura mating system**

Allen Bush

2023-05-18

 $\cdots$ r knitr::opts\_chunk\$set(echo = TRUE) rm(list=ls()) # clear workspace library(glmmTMB) # glms ## Warning in checkDepPackageVersion(dep\_pkg = "TMB"): Package version inconsistency detected. ## glmmTMB was built with TMB version 1.9.2 ## Current TMB version is 1.9.3 ## Please re-install glmmTMB from source or restore original 'TMB' package (see '?reinstalling' for more information) library(DHARMa) *# glm diagnostics* ## This is DHARMa 0.4.6. For overview type '?DHARMa'. For recent changes, type news(package = 'DHARMa') library(readxl) *# read excel files* library(ggtext) *#plotting* library(patchwork) *# multiple plots* library(tidyverse) ## ── Attaching packages ─────────────────────────────────────── tidyverse 1.3.2 ## ── ## ✔ ggplot2 3.4.2 ✔ purrr 1.0.1 ## ◆ tibble 3.2.1 → dplyr 1.1.0 ## **√** tidyr 1.3.0 **↓** stringr 1.5.0 ## ◆ readr 2.1.4 → forcats 1.0.0 ## Warning: package 'ggplot2' was built under R version 4.2.3 ## Warning: package 'tibble' was built under R version 4.2.3

```
*** - Conflicts \cdottidyverse_conflicts() ──
## ✖ dplyr::filter() masks stats::filter()
## \mathsf{\mathsf{X}} dplyr::lag() masks stats::lag()
library(ggridges) # ridge plots
library(survival) # survival analysis
library(survminer) # survival model diagnostics
## Loading required package: ggpubr
## 
## Attaching package: 'survminer'
## 
## The following object is masked from 'package:survival':
## 
## myeloma
library(coxed) # predictions for survival analysis
## Loading required package: rms
## Loading required package: Hmisc
## Loading required package: lattice
## Loading required package: Formula
## 
## Attaching package: 'Hmisc'
## 
## The following objects are masked from 'package:dplyr':
## 
## src, summarize
## 
## The following objects are masked from 'package:base':
## 
## format.pval, units
## 
## Loading required package: SparseM
## 
## Attaching package: 'SparseM'
## 
## The following object is masked from 'package:base':
## 
## backsolve
## 
## Loading required package: mgcv
## Warning: package 'mgcv' was built under R version 4.2.3
## Loading required package: nlme
## 
## Attaching package: 'nlme'
## 
## The following object is masked from 'package:dplyr':
```

```
## 
## collapse
## 
## This is mgcv 1.8-42. For overview type 'help("mgcv-package")'.
library(nord) # color palette
library(scales) # change scale of y axis 
## 
## Attaching package: 'scales'
## 
## The following object is masked from 'package:purrr':
## 
## discard
## 
## The following object is masked from 'package:readr':
## 
## col_factor
library(sjPlot) # report model outputs
```
*# load datasets*

```
mating_system <- read_excel("mating.system.xlsx")
dissect <- read excel("dissect.xlsx")
```
## **Define mating system dataset**

genotype: 3453 or 2511 (N-line or H-line, respectively) lot: # of lot from which the flies were obtained (relating to fly production) rep: replicate number - some replicates were not kept for analysis due to errors or females dying sex.ratio: proportion of males density: number of flies in group group: group composition; #males:#females day: number of days since the start of trial for a specific group males: # males females: # females laid: number of eggs laid hatched: number of eggs hatched

\*\*\*\*Group 30:3 genotype 3453, rep 8, day 19; eggs were put in freezer before being counted - keep laid and hatched as NA instead of changing to zero when looking at fecundity\*\*\*\*

### **Specify variable types & create new variables**

```
mating system \leftarrow mating system %>%
  mutate(laid = as.numeric(laid),
          hatched = as.numeric(hatched),
         unhatched = as.numeric(laid - hatched), females = as.numeric(females),
         males = as.numeric(males),
         day = as.numeric/day),
```

```
 genotype = as.character(genotype), #as character so it can be easily 
subsetted
        lot = as.charAtactor(lot),rep = as.character(rep), sex.ratio = as.character(sex.ratio),
        density = as.numeric(density),
        group = as.charAter(group), males.replaced = as.numeric(males.replaced),
         dens.fac = as.character(ifelse(density > 20, "High", "Low"))) %>%
   replace(is.na(.), 0) %>% # change NAs (only present in laid, hatched & 
unhatched) to zeros; only works once laid and hatched are set as.numeric
  group by(genotype, rep, lot, group) %>%
  mutate(cum. laid = as.numeric(cumsum(laid)), cum.hatched = as.numeric(cumsum(hatched)),
         cum.unhatched = as.numeric(cumsum(unhatched)),
        group.id = as.character(cur group id()),
        m. status = as.character(ifelse(sum(hatched) == \theta, "unmated",
"mated"))) %>%
   ungroup()
## Warning: There were 2 warnings in `mutate()`.
## The first warning was:
\# |i| In argument: `laid = as.numeric(laid)`.
## Caused by warning:
## ! NAs introduced by coercion
\# \parallel i Run
]8;;ide:run:dplyr::last_dplyr_warnings()dplyr::last_dplyr_warnings()]8;; to 
see the 1 remaining warning.
str(mating_system)
## tibble [2,080 × 19] (S3: tbl_df/tbl/data.frame)
## $ genotype : chr [1:2080] "3453" "3453" "3453" "3453" ...
## $ lot : chr [1:2080] "11" "11" "11" "11" ...
## $ rep : chr [1:2080] "3" "3" "3" "3" ...
## $ sex.ratio : chr [1:2080] "0.5" "0.5" "0.5" "0.5" ...
## $ density : num [1:2080] 2 2 2 2 2 2 2 2 2 2 ...
## $ group : chr [1:2080] "1:1" "1:1" "1:1" "1:1" ...
## $ day : num [1:2080] 0 3 5 7 9 11 13 15 17 19 ...
## $ males : num [1:2080] 1 1 1 1 1 1 1 1 1 1 ...
## $ females : num [1:2080] 1 1 1 1 1 1 1 1 1 1 ...
## $ laid : num [1:2080] 0 0 0 0 0 0 0 0 0 0 ...
## $ hatched : num [1:2080] 0 0 0 0 0 0 0 0 0 0 ...
## $ males.replaced: num [1:2080] 0 0 0 0 0 0 0 0 0 0 ...
## $ unhatched : num [1:2080] 0 0 0 0 0 0 0 0 0 0 ...
## $ dens.fac : chr [1:2080] "Low" "Low" "Low" "Low" ...
## $ cum.laid : num [1:2080] 0 0 0 0 0 0 0 0 0 0 ...
## $ cum.hatched : num [1:2080] 0 0 0 0 0 0 0 0 0 0 ...
## $ cum.unhatched : num [1:2080] 0 0 0 0 0 0 0 0 0 0 ...
## $ group.id : chr [1:2080] "121" "121" "121" "121" ...
```

```
## $ m.status : chr [1:2080] "unmated" "unmated" "unmated" "unmated" 
...
head(mating_system)
## # A tibble: 6 × 19
## genotype lot rep sex.ratio density group day males females laid 
hatched
## <chr> <chr> <chr> <chr> <dbl> <chr> <dbl> <dbl> <dbl> <dbl> 
<dbl>
## 1 3453 11 3 0.5 2 1:1 0 1 1 0 
0
## 2 3453 11 3 0.5 2 1:1 3 1 1 0 
0
## 3 3453 11 3 0.5 2 1:1 5 1 1 0 
0
## 4 3453 11 3 0.5 2 1:1 7 1 1 0 
0
## 5 3453 11 3 0.5 2 1:1 9 1 1 0 
0
## 6 3453 11 3 0.5 2 1:1 11 1 1 0 
0
## # \lceil i \rceil 8 more variables: males.replaced <dbl>, unhatched <dbl>, dens.fac
<chr>,
## # cum.laid <dbl>, cum.hatched <dbl>, cum.unhatched <dbl>, group.id 
<chr>,
## # m.status <chr>
```
# **Supplemental Figure 3. number of males replaced as a function of**

### **group composition**

```
replace.males <- mating_system %>%
   group_by(genotype, group, rep) %>%
   summarise(males.replaced = sum(males.replaced))%>%
   group_by(genotype, group) %>%
  summarise(mean.replaced = mean(males.replaced),
             sd = sd(males.replaced),
            n = length(group),
            se.high = mean.replaced + (sd/sqrt(n)),se.low = mean.replaced - (sd/sqrt(n)),sd.high = mean.replaced + sd,sd.low = mean.replaced - sd) % ungroup()
## `summarise()` has grouped output by 'genotype', 'group'. You can override 
using
## the `.groups` argument.
## `summarise()` has grouped output by 'genotype'. You can override using the
## `.groups` argument.
```
#### **replacing males figure H-line**

```
replace.H \leftarrow subset(replace.males, genotype == "2511")
replacing.H \leftarrow ggplot(data = replace.H, aes(x = factor(group, levels =
c("1:1", "16:16", "5:1", "25:5", "10:1", "30:3", "15:1", "30:2")), y =mean.replaced)) +
  geom_pointrange(aes( ymin = sd.low, ymax = sd.high),
                  size = 0.5) +scale_y_continuous( position = "right", breaks =c(0,1,2,3,4,5,6,7,8,9,10,11) +
  scale x discrete(breaks = c("1:1", "16:16", "5:1", "25:5", "10:1", "30:3",
"15:1", "30:2") +
  coord cartesian(ylim = c(0, 12)) +
  theme(
    panel.grid.mainloop = element line(linetype = "blank"),
    panel.grid.minor = element line(linetype = "blank"),
     panel.background = element_blank(),
     panel.border = element_blank(),
    axisu. line = element line(),
    axis.title.x = element text(size = 15, hjust = -5),
    axis.text.x = element text(size = 9),
    axis.text.y = element text(size = 9),
    plot.title = element_textbox( hjust = 0.5, size = 20, margin = margin(0,
0, 1, 0)),
   plot.margin = margin(0, 0, 0, 2)+ labs(
    x = "Group Composition (Male : Female)"y = "",
    title = "H-line"
  )
```

```
replacing males figure N-line
```
replace.N  $\leftarrow$  subset(replace.males, genotype == "3453")

```
replacing.N \leftarrow ggplot(data = replace.N, aes(x = factor(group, levels =
c("1:1", "16:16", "5:1", "25:5", "10:1", "30:3", "15:1", "30:2")), y =
mean.replaced)) +
```
geom\_pointrange(aes( $ymin = sd.lower$ ,  $ymax = sd$ , high),

```
size = 0.5) +scale_y_continuous( position = "left", breaks =c(0,1,2,3,4,5,6,7,8,9,10,11) +
   scale_x_discrete(breaks = c("1:1", "16:16", "5:1", "25:5", "10:1", "30:3", 
"15:1", "30:2")) +
  coord_cartesian(ylim = c(0, 12)) +
  theme(
    panel.grid.mainloop = element line(linetype = "blank"),
    panel.grid.minor = element line(linetype = "blank"),
     panel.background = element_blank(),
     panel.border = element_blank(),
    axis. line = element_line(),
    axis.title = element_text(size = 15),
    axis.text.x = element text(size = 9),
    axis.text.y = element\_text(size = 9),plot.title = element_textbox( hjust = 0.5, size = 20, margin = margin(0,
0, 1, 0)),
    plot.margin = margin(0, 0, 0, 2)+ labs(
    x = "",
     y = "Number of males replaced",
    title = "N-line"
  \left( \right)
```
#### **patchwork replacing males**

```
replacing.males <- replacing.N + replacing.H +
   plot_layout(ncol = 2,
              nrow = 1
```
replacing.males

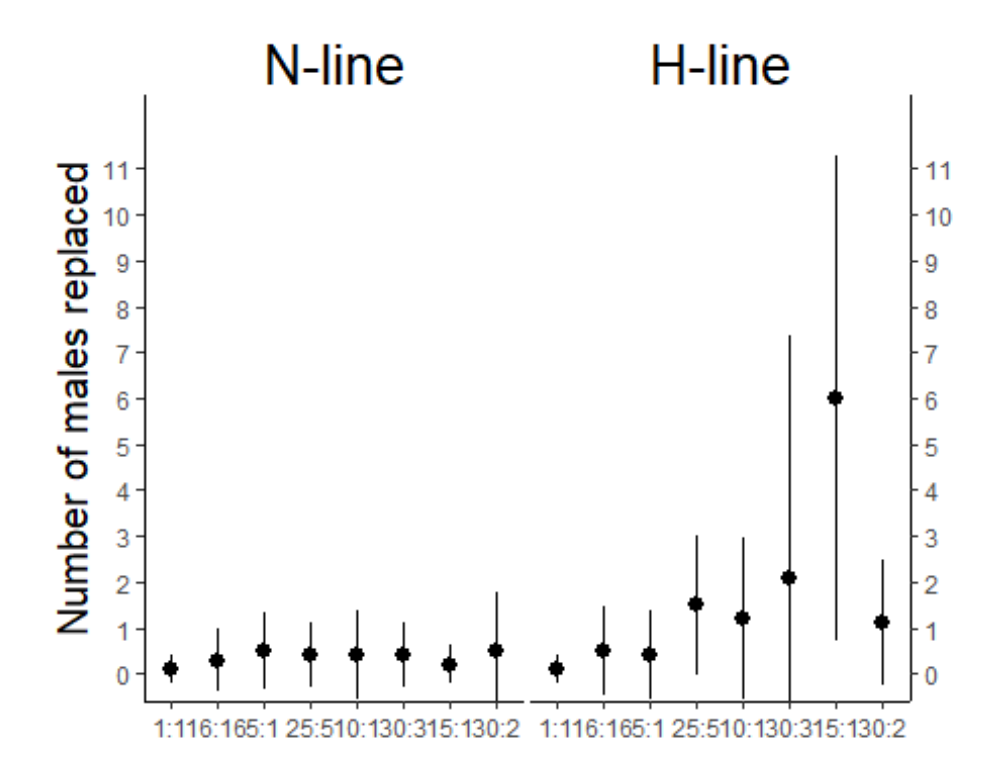

```
###Save replacing.males dev.new() replacing.males 
jpeg("replacing.males.jpeg",res=600,pointsize=10,height=15,width=21,units="cm") 
replacing.males dev.off()
```
### **Time to first fertile egg analysis**

```
# Subset mating_system dataset to keep only mated groups, summarise to keep 
only first fertile-egg-laying day as proxy for time until first mating event
# need to subset the last rep of H-line 1:1 - eleventh rep while the others 
have ten
hline.last.rep <- mating_system %>%
  subset(genotype == "2511" & group == "1:1") %\times%
  mutate(rep = as.numeric(rep))max(hline.last.rep$rep) # rep 17 is the last
## [1] 17
timetosurv <- mating_system %>%
   mutate(status = as.numeric(ifelse(mating_system$m.status == "mated", 2, 
1))) %>% # 1 = censored, 2 = dead
   group_by(genotype, lot, rep, group, dens.fac, sex.ratio, status, m.status) 
% >\!\%summarise(maxday = as.numeric(max(day)),
             first.mate = as.numeric(maxday - 6)) %>% #first fertile-egg-
```

```
laying day occurred 6 days before the end (egg hatchability evaluated 6 days 
after being laid)
   ungroup() %>%
  mutate(genotype = as.factor(genotype),lot = as.factor(lot),rep = as.factor(rep), sex.ratio = as.factor(sex.ratio),
         group = factor(group, levels = c("1:1", "16:16", "5:1", "25:5","10:1", "30:3", "15:1", "30:2" )),
         density = as.factor(dens.fac),ratio = as.numeric(ifelse(group == "1:1", 1, ifelse(group == "5:1"
, 5, ifelse(group == "10:1" , 10, ifelse(group == "15:1",15, ifelse(group ==
"16:16", 1, ifelse(group == "25:5", 5, ifelse(group == "30:3", 10, 
15)))))))),
         females = as.numeric(ifelse(group == "1:1", 1, ifelse(group ==
"5:1", 1, ifelse(group == "10:1", 1, ifelse(group == "15:1", 1, ifelse(group
== "16:16", 16, ifelse(group == "25:5", 5, ifelse(group == "30:3", 3,
(2)))))))),
         males = as.numeric(ifelse(group == "1:1", 1, ifelse(group == "5:1"
, 5, ifelse(group == "10:1" , 10, ifelse(group == "15:1",15, ifelse(group ==
"16:16", 16, ifelse(group == "25:5", 25, ifelse(group == "30:3", 30, 
30))))))))## `summarise()` has grouped output by 'genotype', 'lot', 'rep', 'group',
## 'dens.fac', 'sex.ratio', 'status'. You can override using the `.groups`
## argument.
str(timetosurv)
## tibble [161 × 14] (S3: tbl_df/tbl/data.frame)
## $ genotype : Factor w/ 2 levels "2511","3453": 1 1 1 1 1 1 1 1 1 1 1 ...<br>## $ lot       : Factor w/ 25 levels "10","11","12",..: 1 1 1 1 1 3 3 3 3
                : Factor w/ 25 levels "10", "11", "12",..: 1 1 1 1 1 3 3 3 3 3
...
## $ rep : Factor w/ 19 levels "10","11","12",..: 13 13 13 13 13 14 14 
14 14 14 ...
## $ group : Factor w/ 8 levels "1:1","16:16",..: 7 2 1 8 3 5 2 1 4 6 
...
## $ dens.fac : chr [1:161] "Low" "High" "Low" "High" ...
## $ sex.ratio : Factor w/ 4 levels "0.5","0.83","0.91",..: 4 1 1 4 2 3 1 1 
2 3 ...
## $ status : num [1:161] 2 2 1 2 2 2 2 1 2 2 ...
## $ m.status : chr [1:161] "mated" "mated" "unmated" "mated" ...
## $ maxday : num [1:161] 13 13 63 12 19 16 14 69 15 15 ...
## $ first.mate: num [1:161] 7 7 57 6 13 10 8 63 9 9 ...
## $ density : Factor w/ 2 levels "High","Low": 2 1 2 1 2 2 1 2 1 1 ...
## $ ratio : num [1:161] 15 1 1 15 5 10 1 1 5 10 ...
## $ females : num [1:161] 1 16 1 2 1 1 16 1 5 3 ...
## $ males : num [1:161] 15 16 1 30 5 10 16 1 25 30 ...
timetosurv <- timetosurv %>%
     subset(genotype != "2511" | group != "1:1" | rep != "17")
```

```
# subset genotypes
hline.surv \leftarrow subset(timetosurv, genotype == "2511")
nline.surv \leftarrow subset(timetosurv, genotype == "3453")
str(hline.surv)
## tibble [80 \times 14] (S3: tbl df/tbl/data.frame)
## $ genotype : Factor w/ 2 levels "2511","3453": 1 1 1 1 1 1 1 1 1 1 ...
## $ lot : Factor w/ 25 levels "10","11","12",..: 1 1 1 1 1 3 3 3 3 3 
...
## $ rep : Factor w/ 19 levels "10","11","12",..: 13 13 13 13 13 14 14 
14 14 14 ...
## $ group : Factor w/ 8 levels "1:1","16:16",..: 7 2 1 8 3 5 2 1 4 6 
...
## $ dens.fac : chr [1:80] "Low" "High" "Low" "High" ...
## $ sex.ratio : Factor w/ 4 levels "0.5","0.83","0.91",..: 4 1 1 4 2 3 1 1 
2 3 ...
## $ status : num [1:80] 2 2 1 2 2 2 2 1 2 2 ...
## $ m.status : chr [1:80] "mated" "mated" "unmated" "mated" ...
## $ maxday : num [1:80] 13 13 63 12 19 16 14 69 15 15 ...
## $ first.mate: num [1:80] 7 7 57 6 13 10 8 63 9 9 ...
## $ density : Factor w/ 2 levels "High","Low": 2 1 2 1 2 2 1 2 1 1 ...
## $ ratio : num [1:80] 15 1 1 15 5 10 1 1 5 10 ...
## $ females : num [1:80] 1 16 1 2 1 1 16 1 5 3 ...
## $ males : num [1:80] 15 16 1 30 5 10 16 1 25 30 ...
str(nline.surv)
## tibble [80 \times 14] (S3: tbl_df/tbl/data.frame)
## $ genotype : Factor w/ 2 levels "2511","3453": 2 2 2 2 2 2 2 2 2 2 ...
## $ lot : Factor w/ 25 levels "10","11","12",..: 2 2 2 2 4 4 4 4 4 4 
...
## $ rep : Factor w/ 19 levels "10","11","12",..: 13 13 13 13 14 14 14 
14 14 14 ...
## $ group : Factor w/ 8 levels "1:1","16:16",..: 2 1 6 3 5 2 1 4 8 3 
...
## $ dens.fac : chr [1:80] "High" "Low" "High" "Low" ...
## $ sex.ratio : Factor w/ 4 levels "0.5","0.83","0.91",..: 1 1 3 2 3 1 1 2 
4 2 ...
## $ status : num [1:80] 2 1 2 1 2 2 2 2 2 2 ...
## $ m.status : chr [1:80] "mated" "unmated" "mated" "unmated" ...
## $ maxday : num [1:80] 12 89 14 85 13 14 16 13 19 17 ...
## $ first.mate: num [1:80] 6 83 8 79 7 8 10 7 13 11 ...
## $ density : Factor w/ 2 levels "High","Low": 1 2 1 2 2 1 2 1 1 2 ...
## $ ratio : num [1:80] 1 1 10 5 10 1 1 5 15 5 ...
## $ females : num [1:80] 16 1 3 1 1 16 1 5 2 1 ...
## $ males : num [1:80] 16 1 30 5 10 16 1 25 30 5 ...
```

```
Model; triple interaction time to event
survcurve2 <- coxph(formula = Surv(first.mate, status) ~ genotype*I(ratio-
1)*density, data = timetimetosurv)
summary(survcurve2)
## Call:
## coxph(formula = Surv(first.mate, status) \sim genotype * I(ratio -
\# 1) * density, data = timetosurv)
## 
## n= 160, number of events= 129 
## 
## coef exp(coef) se(coef) z
## genotype3453 0.93300 2.54213 0.39762 2.346
## I(ratio - 1) -0.03565 0.96498 0.03657 -0.975
## densityLow -2.55796 0.07746 0.52817 -4.843
## genotype3453:I(ratio - 1) -0.06021 0.94157 0.04735 -1.271
## genotype3453:densityLow -0.16952 0.84407 0.66635 -0.254
## I(ratio - 1):densityLow 0.11252 1.11910 0.05658 1.989
## genotype3453:I(ratio - 1):densityLow 0.08892 1.09299 0.07192 1.236
\## Pr(>|z|)
## genotype3453 0.0190 * 
## I(ratio - 1) 0.3296 
## densityLow 1.28e-06 ***
## genotype3453:I(ratio - 1) 0.2036 
## genotype3453:densityLow 0.7992 
## I(ratio - 1):densityLow 0.0467 *## genotype3453:I(ratio - 1):densityLow 0.2163 
## ---
## Signif. codes: 0 '***' 0.001 '**' 0.01 '*' 0.05 '.' 0.1 ' ' 1
## 
## exp(coef) exp(-coef) lower .95 upper 
.95
## genotype3453 2.54213 0.3934 1.16611 
5.5419
## I(ratio - 1) 0.96498 1.0363 0.89824 
1.0367
## densityLow 0.07746 12.9095 0.02751 
0.2181
## genotype3453:I(ratio - 1) 0.94157 1.0621 0.85811 
1.0331
## genotype3453:densityLow 0.84407 1.1847 0.22866 
3.1158
## I(ratio - 1):densityLow 1.11910 0.8936 1.00163 
1.2503
## genotype3453:I(ratio - 1):densityLow 1.09299 0.9149 0.94928 
1.2585
## 
## Concordance= 0.75 (se = 0.024 )
## Likelihood ratio test= 89 on 7 df, p=<2e-16
```

```
## Wald test = 77.54 on 7 df, p=4e-14## Score (logrank) test = 98.2 on 7 df, p=<2e-16
# check model fit
testph <- cox.zph(survcurve2) 
testph # From the output above, the test is not statistically significant for 
each of the covariates, and the global test is also not statistically 
significant. Therefore, we can assume the proportional hazards
## chisq df p
```

```
## genotype 5.2937 1 0.021
## I(ratio - 1) 1.3771 1 0.241
## density 0.1866 1 0.666
## genotype:I(ratio - 1) 3.8818 1 0.049
## genotype:density 3.3927 1 0.065
## I(ratio - 1):density 0.0778 1 0.780
## genotype:I(ratio - 1):density 2.1701 1 0.141
## GLOBAL 8.6956 7 0.275
```
ggcoxzph(testph) *# no obvious pattern - good*

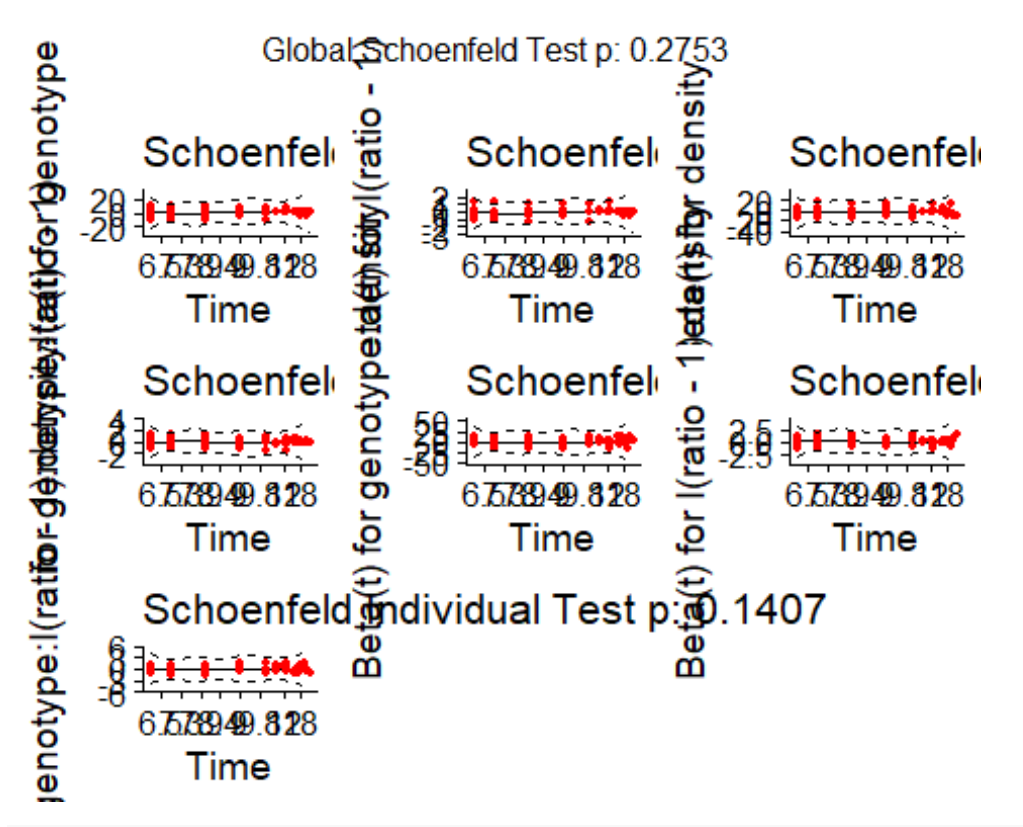

```
# influential observations
ggcoxdiagnostics(survcurve2, type = "dfbeta", linear.predictions = TRUE)
```

```
## Warning in ggcoxdiagnostics(survcurve2, type = "dfbeta", 
linear.predictions =
## TRUE): ox.scale='linear.predictions' works only with 
type=martingale/deviance
```

```
## Warning: `gather_()` was deprecated in tidyr 1.2.0.
## i Please use `gather()` instead.
\# The deprecated feature was likely used in the survminer package.
## Please report the issue at 
<]8;;https://github.com/kassambara/survminer/issueshttps://github.com/kassamb
ara/survminer/issues]8;;>.
## This warning is displayed once every 8 hours.
## Call `lifecycle::last lifecycle warnings()` to see where this warning was
## generated.
```

```
## `geom_smooth()` using formula = 'y \sim x'
```
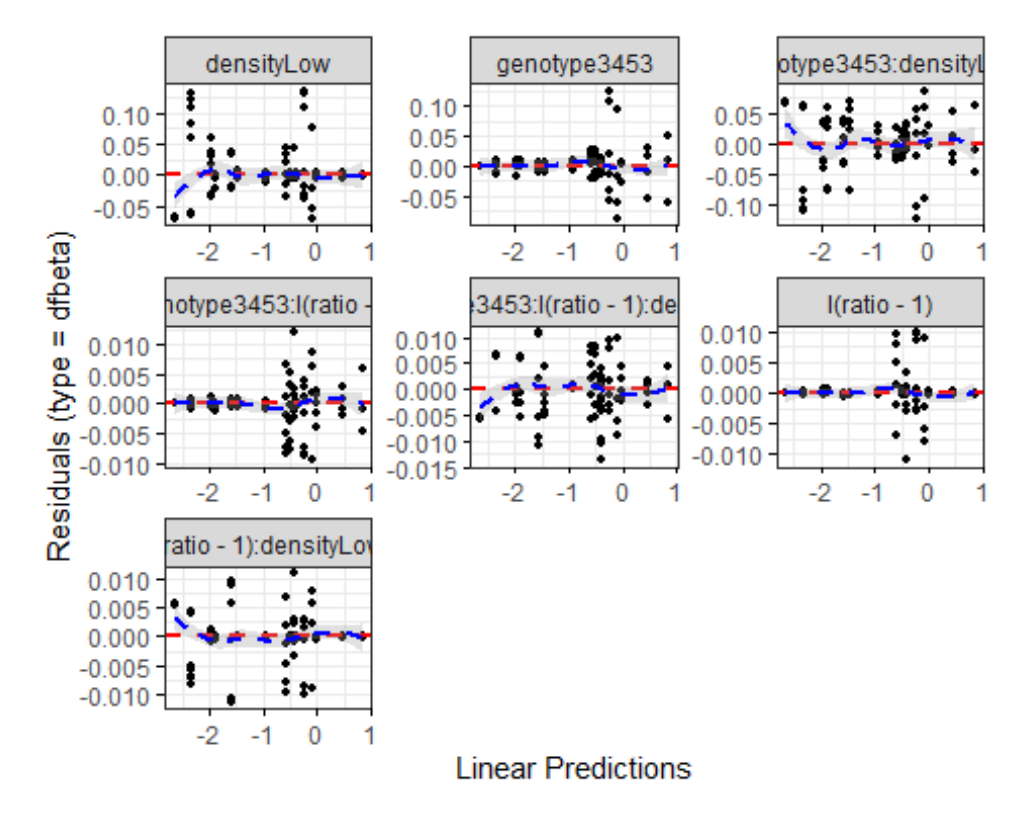

ggcoxdiagnostics(survcurve2, type = "deviance", linear.predictions = TRUE) ## `geom\_smooth()` using formula = 'y  $\sim$  x'

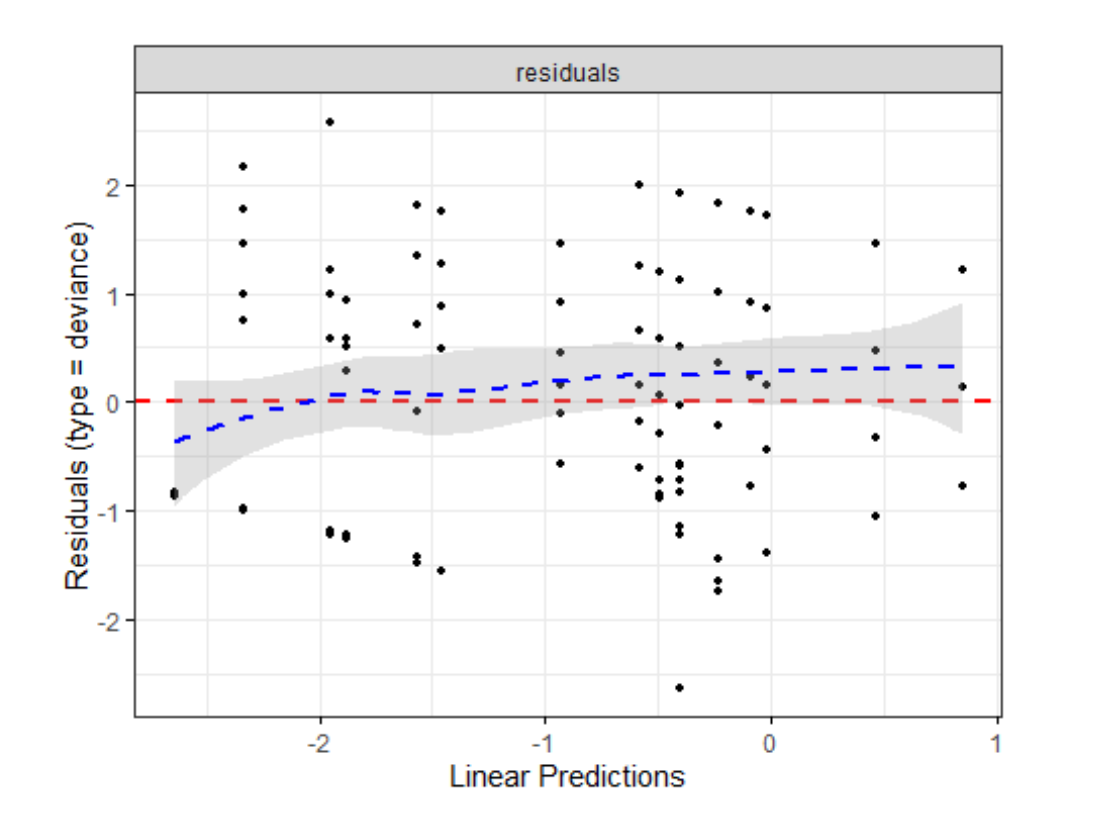

### **Predictions; time to event triple interaction**

newdata3 <- expand.grid(genotype = as.factor(c("3453", "2511")), ratio =  $c(1, 5, 10, 15)$ , density =  $c("High", "Low")$ )

pred3 <- predict(survcurve2, newdata = newdata3, Full = T, se.fit = T, type = "risk") pred3 ## \$fit ## 1 2 3 4 5 6 7 ## 2.33270611 0.91761857 1.58977718 0.79567005 0.98442254 0.66576588 0.60957456 ## 8 9 10 11 12 13 14 ## 0.55707037 0.15251992 0.07108081 0.23267111 0.09667048 0.39446849 0.14197790 ## 15 16 ## 0.66877828 0.20851996 ## ## \$se.fit ## 1 2 3 4 5 6 7 8 ## 0.6176823 0.1162814 0.4261836 0.1193121 0.3044460 0.2336528 0.2706981 0.3444340 ## 9 10 11 12 13 14 15

```
16 
## 0.1749286 0.1500822 0.1770421 0.1374304 0.1979210 0.1345013 0.2786542 
0.1784511
predictions3 <- cbind(newdata3,data.frame(pred3)) %>%
  mutate(Cl.up = fit + 1.96*(se.fit),CI.lower = fit - 1.96*(se.fit)hline.pred.timeto \leftarrow subset(predictions3, genotype == "2511")
nline.pred.timeto \leftarrow subset(predictions3, genotype == "3453")
Figure 1B.
H-line time to event predictions for publication
color <- c("#E69F00", "#009E73")
hline.time.to \leftarrow ggplot(hline.pred.timeto,aes(ratio,fit, fill = density))+
   geom_line(aes(color = density))+
  geom_ribbon(aes(ymin = CI.Low, ymax = CI.up), alpha=0.2)+ geom_pointrange(data = hline.pred.timeto, 
                  aes(x = ratio, y = fit, ymin = CI. low, ymax = CI. up, color= density),
                  size = 0.5) +scale x continuous(breaks = c(1,5,10,15)) +
  scale y continuous( position = "right", breaks = c(0, 0.5, 1.0, 1.5, 2.0,2.5, 3.0, 3.5), limits = c(-0.3, 3.6) +
  scale color manual(guide = "none", values = color) +
  scale fill manual(guide = "none", values = color)+
   theme(
     panel.grid.major = element_line(linetype = "blank"), 
     panel.grid.minor = element_line(linetype = "blank"),
     panel.background = element_blank(),
     panel.border = element_blank(),
```

```
axis.line = element_line(),
    axis.title = element_test(size = 10, hjust = -0.7),axis.text.x = element_test(size = 9),axis.text.y = element\_text(size = 9),plot.title = element_textbox( hjust = 0.5, size = 15, margin = margin(0,
0, 1, 0)),
    plot.margin = margin(0, 0, 0, 2), legend.key = element_rect(fill = NA, color = NA),
    legend.position = c(0.1,1),
+ plot_layout(tag_level = 'new')+
   labs(
     x = "Sex Ratio (Males/Female)",
   y = " title = ""
   )
```

```
hline.time.to
```
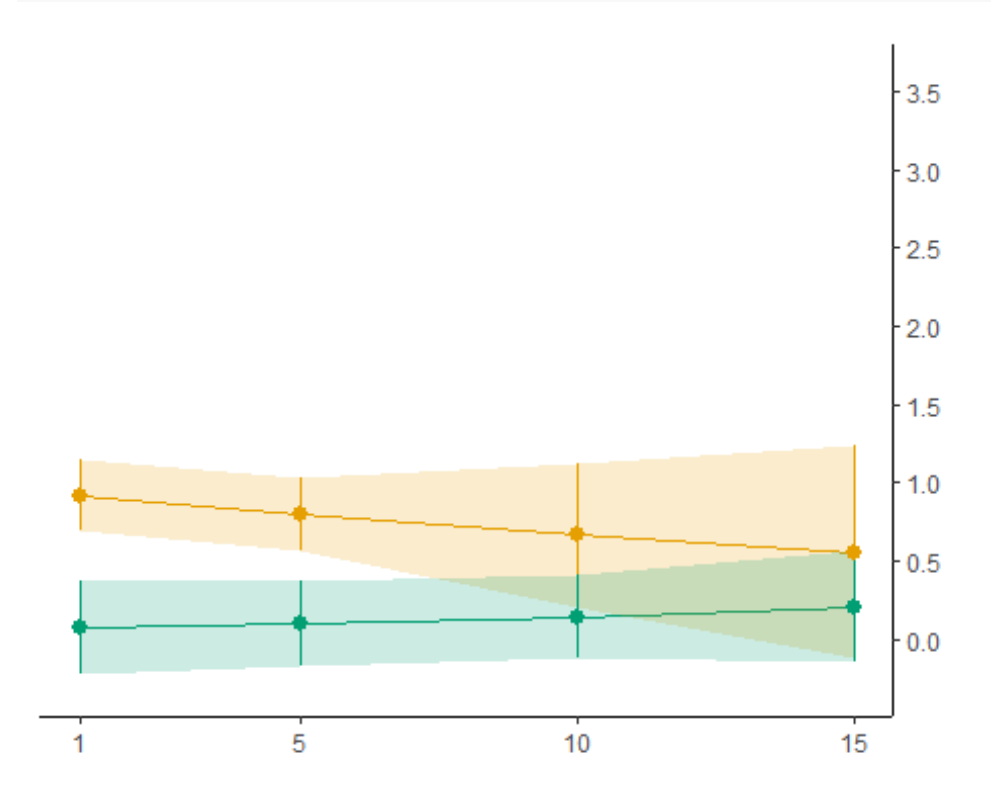

**N-line time to event predictions for publication** nline.time.to  $\leftarrow$  ggplot(nline.pred.timeto,aes(ratio,fit, fill = density))+

geom\_line(aes(color = density))+

```
geom\_ribbon(aes(ymin = CI.low, ymax = CI.up), alpha=0.2)+geom pointrange(data = nline.pred.timeto,
                  aes(x = ratio, y = fit, ymin = CI. low, ymax = CI. up, color= density),
                  size = 0.5) +scale_x_continuous(breaks = c(1,5,10,15)) +
  scale_y_continuous( position = "left", \nbreak breaks = c(0, 0.5, 1.0, 1.5, 2.0, ...)2.5, 3.0, 3.5), limits = c(-0.3, 3.6) +
  scale\_color_{manual(guide = "none", values = color) +scale_fill_manual( guide = "none", values = color)+ theme(
     panel.grid.major = element_line(linetype = "blank"), 
    panel.grid.minor = element line(linetype = "blank"),
     panel.background = element_blank(),
     panel.border = element_blank(),
    axisu. line = element line(),
    axis.title = element_text(size = 12),
    axis.text.x = element text(size = 9),
    axis.text.y = element text(size = 9),
    plot.title = element_textbox( hjust = 0.5, size = 15, margin = margin(0,
0, 1, 0)),
    plot.margin = margin(0, 0, 0, 2),
     axis.title.y = element_text(size = 10),
    plot.tag.position = c(0.1, 1.05)) +
  plot layout(tag level = 'new')+
   labs(
   X = "",
    y = "Hazard ratio",
    title = "",
   tag = "B)" )
nline.time.to
```
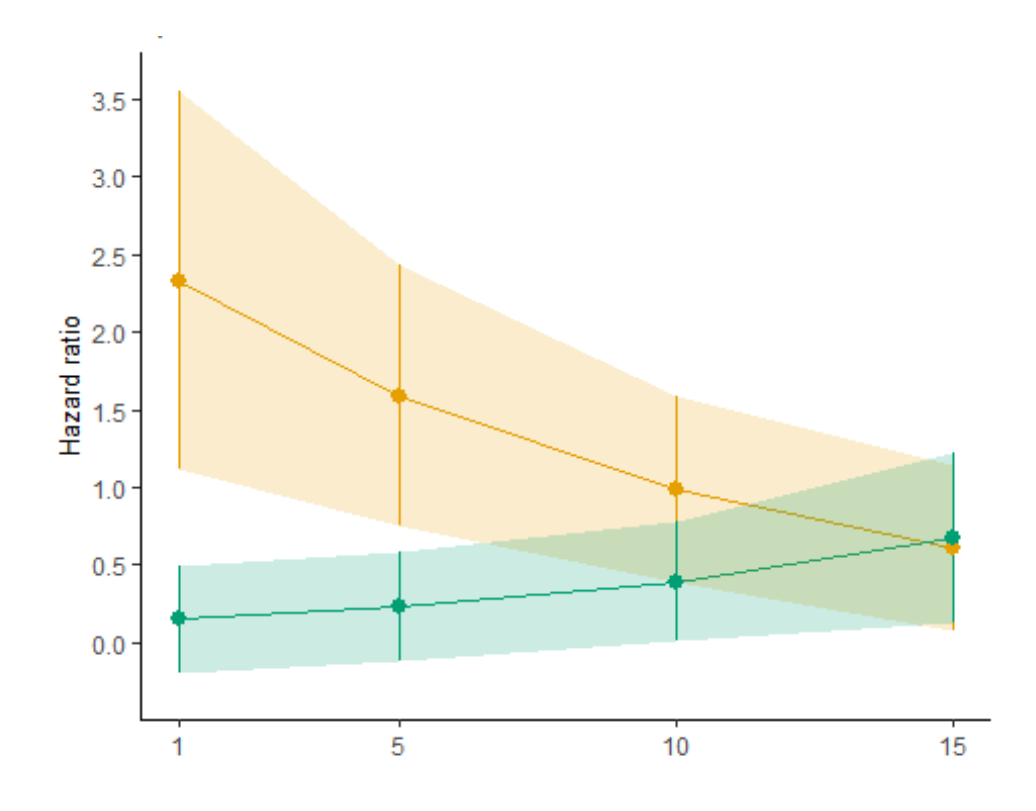

# **Dissections (Proportion Mated females)**

Defining Variables: totfemale: total number of females in group mated: number of females mated unmated: number of females unmated femeggs: number of females with eggs present in abdomen rep: replicate number group: group composition (male:female) genotype: genotype (H or N line; 2511 or 3453 respectively)

some females from the same rep/group were stored individually - need to sum mated, unmated, totfemale, and femeggs

```
dissect <- dissect %>%
   mutate(totfemale = as.numeric(totfemale),
         mated = as.numeric(mated),
          unmated = as.numeric(unmated),
          femeggs = as.numeric(femeggs),
          genotype = as.factor(genotype),
         rep = as.factor(rep),group = as.factor(group)) %>%
  group by(genotype, group, rep) %>%
  summarise(totfemale = as.numeric(sum(totfemale)),
             mated = as.numeric(sum(mated)),
             unmated = as.numeric(sum(unmated)),
             femeggs = as.numeric(sum(femeggs))) %>%
   ungroup() %>%
  mutate(binommated = cbind(mated, unmated),
```

```
 propmated = as.numeric(mated/totfemale),
          m.status = as.factor(ifelse(mated == 0, "unmated", "mated")),
          density = as.factor(ifelse(totfemale == 1, "Low", "High")),
         ratio = as.numeric(ifelse(group == "1:1", 1, ifelse(group == "5:1"
, 5, ifelse(group == "10:1" , 10, ifelse(group == "15:1",15, ifelse(group ==
"16:16", 1, ifelse(group == "25:5", 5, ifelse(group == "30:3", 10, 
15)))))),
         n males = as.numeric(ifelse(group == "1:1", 1, ifelse(group ==
"5:1" , 5, ifelse(group == "10:1" , 10, ifelse(group == "15:1",15, 
ifelse(group == "16:16", 16, ifelse(group == "25:5", 25, ifelse(group ==
"30:3", 30, 30))))))))
## Warning: There was 1 warning in `mutate()`.
\# \Box In argument: `femeggs = as.numeric(femeggs)`.
## Caused by warning:
## ! NAs introduced by coercion
## `summarise()` has grouped output by 'genotype', 'group'. You can override 
using
## the `.groups` argument.
str(dissect)
## tibble [161 \times 13] (S3: tbl df/tbl/data.frame)
## $ genotype : Factor w/ 2 levels "2511","3453": 1 1 1 1 1 1 1 1 1 1 ...
## $ group : Factor w/ 8 levels "1:1", "10:1", "15:1",..: 1 1 1 1 1 1 1 1
1 1 ...
## $ rep : Factor w/ 19 levels "3","4","5","6",..: 1 2 3 4 5 6 8 12 13 
14 ...
## $ totfemale : num [1:161] 1 1 1 1 1 1 1 1 1 1 ...
## $ mated : num [1:161] 0 0 0 0 0 0 0 0 0 0 ...
## $ unmated : num [1:161] 1 1 1 1 1 1 1 1 1 1 ...
## $ femeggs : num [1:161] NA 1 1 1 1 1 1 1 1 1 ...
## $ binommated: num [1:161, 1:2] 0 0 0 0 0 0 0 0 0 0 ...
## ..- attr(*, "dimnames")=List of 2
## .. ..$ : NULL
## .. ..$ : chr [1:2] "mated" "unmated"
## $ propmated : num [1:161] 0 0 0 0 0 0 0 0 0 0 ...
## $ m.status : Factor w/ 2 levels "mated","unmated": 2 2 2 2 2 2 2 2 2 2 
...
## $ density : Factor w/ 2 levels "High","Low": 2 2 2 2 2 2 2 2 2 2 ...
## $ ratio : num [1:161] 1 1 1 1 1 1 1 1 1 1 ...
## $ n_males : num [1:161] 1 1 1 1 1 1 1 1 1 1 ...
dissect \langle- dissect %>% subset(genotype != "2511" | group != "1:1" | rep !=
"17") # remove additional hline 1:1 group rep
hline.dissect \left\langle \cdot \right\rangle subset(dissect, genotype == "2511")
nline.dissect \leftarrow subset(dissect, genotype == "3453")
```
##Function for model diagnostics

```
sim.check<-function(mod){
mods<-list(mod)
par(mfrow=c(length(mods),4))
lapply(mods,function(i){
   x<-simulateResiduals(fittedModel = i,n=250)
   testUniformity(x)
   plotResiduals(x,rank=T)
   testDispersion(x)
   testZeroInflation(x)
})
}
```
##Model & predictions; triple interaction

```
full.m2 <- glmmTMB(binommated \sim genotype*I(ratio-1)*density +
offset(log(n_males)),
               family = binomial(link = "cloglog"),
               data = dissect)summary(full.m2)
## Family: binomial ( cloglog )
## Formula: 
## binommated ~ genotype * I(ratio - 1) * density + offset(log(n_{\text{males}}))
## Data: dissect
## 
## AIC BIC logLik deviance df.resid 
## 306.7 331.3 -145.3 290.7 152 
## 
## 
## Conditional model:
## Estimate Std. Error z value Pr(>|z|) 
## (Intercept) -3.92412 0.13760 -28.519 < 2e-16 
***
## genotype3453 1.16282 0.16823 6.912 4.78e-12 
***
## I(ratio - 1) 0.04562 0.02095 2.178 0.0294 
* 
## densityLow 2.33086 0.50461 4.619 3.85e-06 
***
## genotype3453:I(ratio - 1) -0.03725 0.02789 -1.336 0.1817 
## genotype3453:densityLow -0.51336 0.68222 -0.752 0.4518 
## I(ratio - 1):densityLow -0.13875 0.05422 -2.559 0.0105 
* 
## genotype3453:I(ratio - 1):densityLow 0.14117 0.10157 1.390 0.1646 
## ---
## Signif. codes: 0 '***' 0.001 '**' 0.01 '*' 0.05 '.' 0.1 ' ' 1
sim.check(full.m2)
```
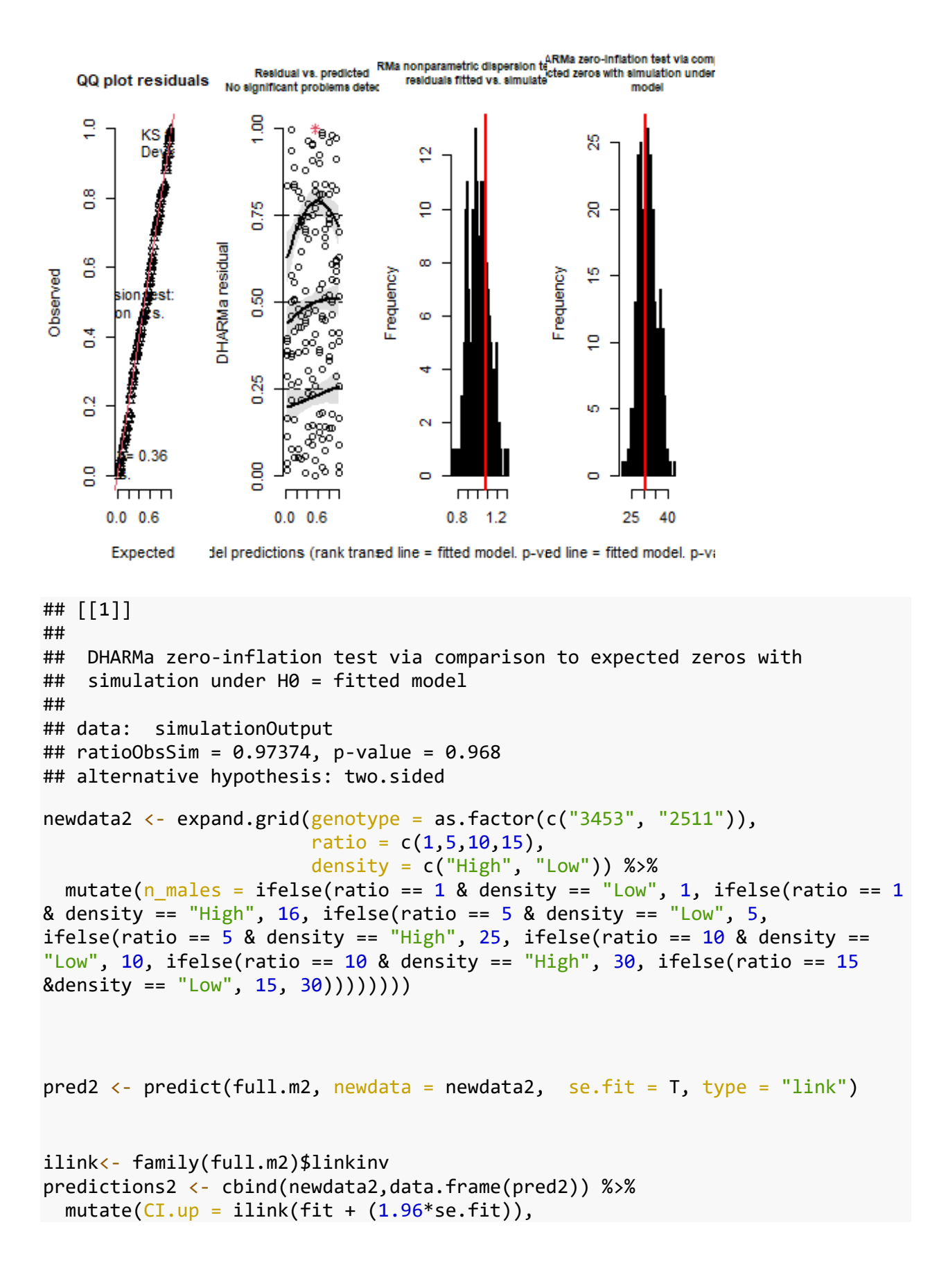

```
CI.lower = 1link(fit - (1.96*se.fit)), Pred=ilink(fit))
hline.pred \leftarrow subset(predictions2, genotype == "2511")
nline.pred \leftarrow subset(predictions2, genotype == "3453")
##Figure 1A. # H-line predictions for publication
color <- c("#E69F00", "#009E73")
hline.prop.mated <- ggplot(hline.pred,aes(ratio,Pred, fill = density))+
  geom line(aes(color = density))+
  geom\_ribbon(aes(ymin = CI.low, ymax = CI.up), alpha=0.2)+geom pointrange(data = hline.pred,
                  aes(x = ratio, y = Pred, ymin = CI.lower) ymax = CI.up, color= density),
                  size = 0.5) + geom_jitter(data = hline.dissect, 
              aes(x = ratio, y = propmated, color = density),width = 0.2, height = 0.001,
              alpha = 0.1 +
  scale_x_continuous(breaks = c(1,5,10,15)) +scale y continuous( position = "right", breaks = c(0, 0.20, 0.40, 0.60,0.80, 1.00 ), labels = percent) +
   #scale_color_manual(paste(""), values = color, labels = c("High density", 
"Low density")) +
  scale\_color_{manual(values = color, guide = "none")+ scale_fill_manual(values = color, guide = "none")+
   theme(
     panel.grid.major = element_line(linetype = "blank"), 
     panel.grid.minor = element_line(linetype = "blank"),
     panel.background = element_blank(),
     panel.border = element_blank(),
   axis.line = element_line(),
```

```
axis.title = element_test(size = 10, hjust = -0.5),axis. text.x = element\_text(size = 9),axis.text.y = element\_text(size = 9),plot.title = element_textbox( hjust = 0.5, size = 15, margin = margin(0,
0, 1, 0)),
    plot.margin = margin(0, 0, 0, 2),legend. key = element\_rect(fill = NA, color = NA),legend.position = c(0.1,1),
) +
  plot\_layout(tag\_level = 'new') + labs(
    X = ^{\circ} "
    y = " title = "H-Line"
   )
```

```
hline.prop.mated
```
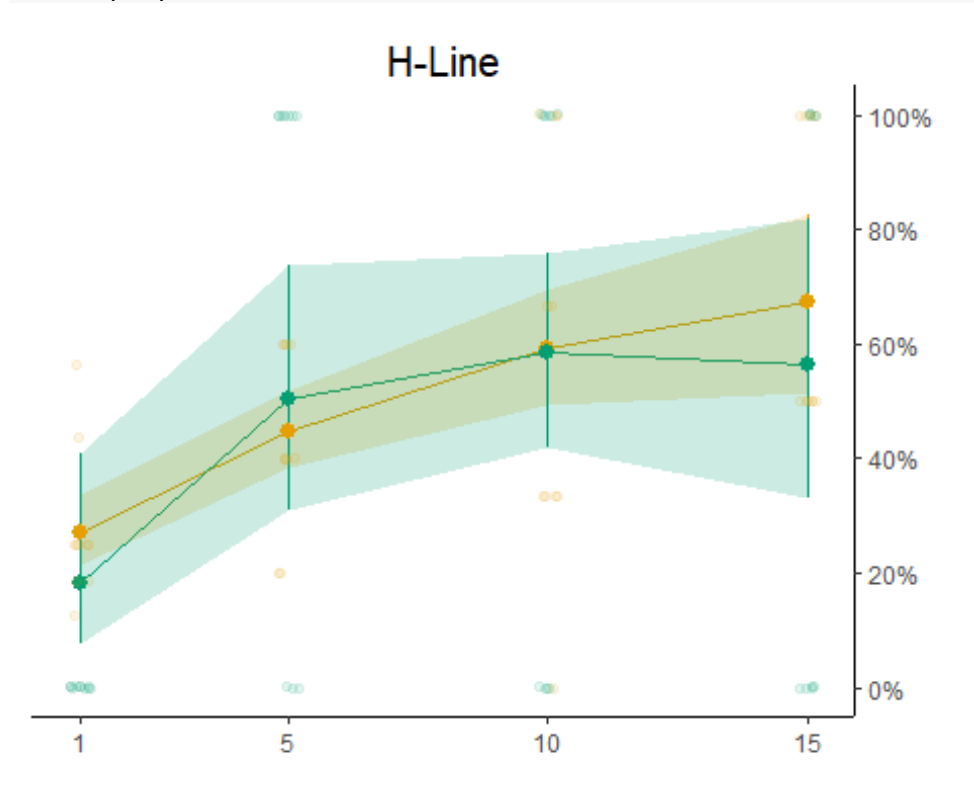

## **N-line predictions for publication**

```
nline.prop.mated \leftarrow ggplot(nline.pred,aes(ratio,Pred, fill = density))+
```

```
 geom_line(aes(color = density))+
```

```
geom\_ribbon(aes(ymin = CI.low, ymax = CI.up), alpha=0.2)+ geom_pointrange(data = nline.pred, 
                  aes(x = ratio, y = Pred, ymin = CI.lower) ymax = CI.up, color= density),
                  size = 0.5) +geom \text{jitter}(data = \text{nline.dissect},aes(x = ratio, y = propmated, color = density),width = 0.2, height = 0.001,
              alpha = 0.1 +
  scale_x_continuous(breaks = c(1,5,10,15)) +scale_y_continuous( position = "left", breaks = c(0, 0.20, 0.40, 0.60, ...)0.80, 1.00 ), labels = percent) +
   scale_color_manual(paste(""), values = color, labels = c("High density", 
"Low density"))+
   #scale_color_manual(guide = "none", values = color) +
  scale_fill_manual( guide = "none", values = color)+ theme(
     panel.grid.major = element_line(linetype = "blank"), 
     panel.grid.minor = element_line(linetype = "blank"),
     panel.background = element_blank(),
    panel.border = element blank(),axisπline = element line(),
    axis.title = element_test(size = 12),
    axis.text.x = element text(size = 9),
    axis.text.y = element\_text(size = 9),plot.title = element_textbox( hjust = 0.5, size = 15, margin = margin(0,
0, 1, 0)),
    plot.margin = margin(0, 0, 0, 2),
    axis.title.y = element_test(size = 10),
    plot.tag.position = c(0.1, 0.95),
    legend. key = element\_rect(fill = NA, color = NA),legend.position = c(0.6, 0.4)+ plot_layout(tag_level = 'new')+
   labs(
   X = "",
   y = "Proportion mated females",
```

```
 title = "N-Line",
  tag = "A)" )
```
nline.prop.mated

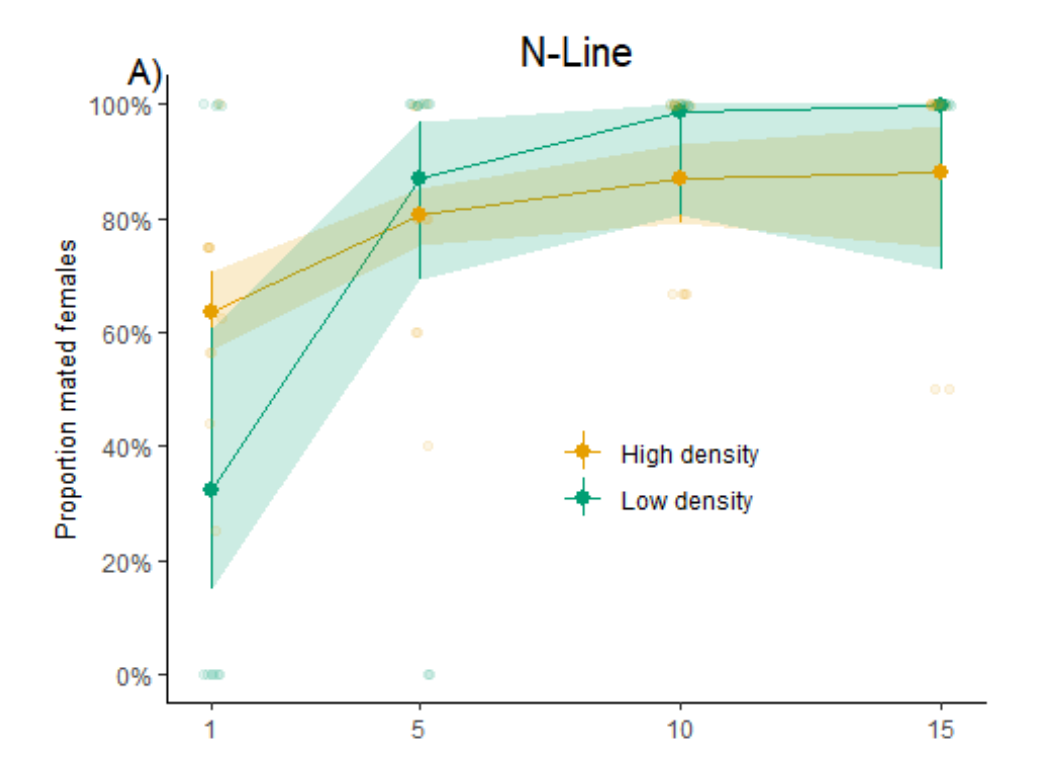

#### #Table 2

 $tab_model(full.m2,survcurve2, truncave2)$ ,  $transform = NULL, show.p = FALSE, string.ci =$ "95% CI", string.pred = "Covariates", show.obs = FALSE, dv.labels = c("Female Mating Probability", "Time to First Fertile Egg"), pred.labels = c("Intercept", "Line [N]", "Sex Ratio", "Density [Low]", "Line [N] : Sex Ratio", "Line [N] : Density [Low]", "Sex Ratio : Density [Low]", "Line [N] : Sex Ratio : Density [Low]" ),file = "result\_table.html")

## Random effect variances not available. Returned R2 does not account for random effects.

Female Mating Probability

Time to First Fertile Egg

Covariates

Log-Odds

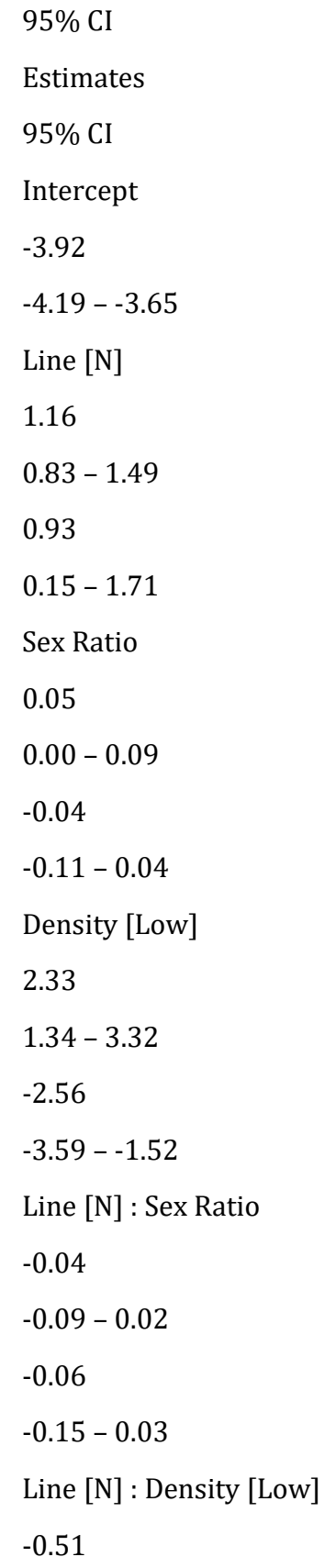

 $-1.85 - 0.82$ -0.17 -1.48 – 1.14 Sex Ratio : Density [Low] -0.14  $-0.25 - 0.03$ 0.11  $0.00 - 0.22$ Line [N] : Sex Ratio : Density [Low] 0.14  $-0.06 - 0.34$ 0.09  $-0.05 - 0.23$ R2 conditional / R2 marginal NA / 0.393 0.427 #Figure 1. PATCHWORK plots for publication patchworkV15<- nline.prop.mated + hline.prop.mated + nline.time.to + hline.time.to + plot\_layout(  $ncol = 2$ ,  $nrow = 2$ , heights =  $c(4,4)$ , widths =  $c(2,2)$  $)$ 

##Save patchworkV15 dev.new() patchworkV15 jpeg("patchworkV15.jpeg",res=800,pointsize=10,height=15,width=17,units="cm") patchworkV15 dev.off()